书名:<<Flash二维动画项目制作教程>>

 $<<$ Flash $>$ 

- 13 ISBN 9787313082664
- 10 ISBN 7313082665

出版时间:2012-6

页数:275

字数:460000

extended by PDF and the PDF

http://www.tushu007.com

 $,$  tushu007.com

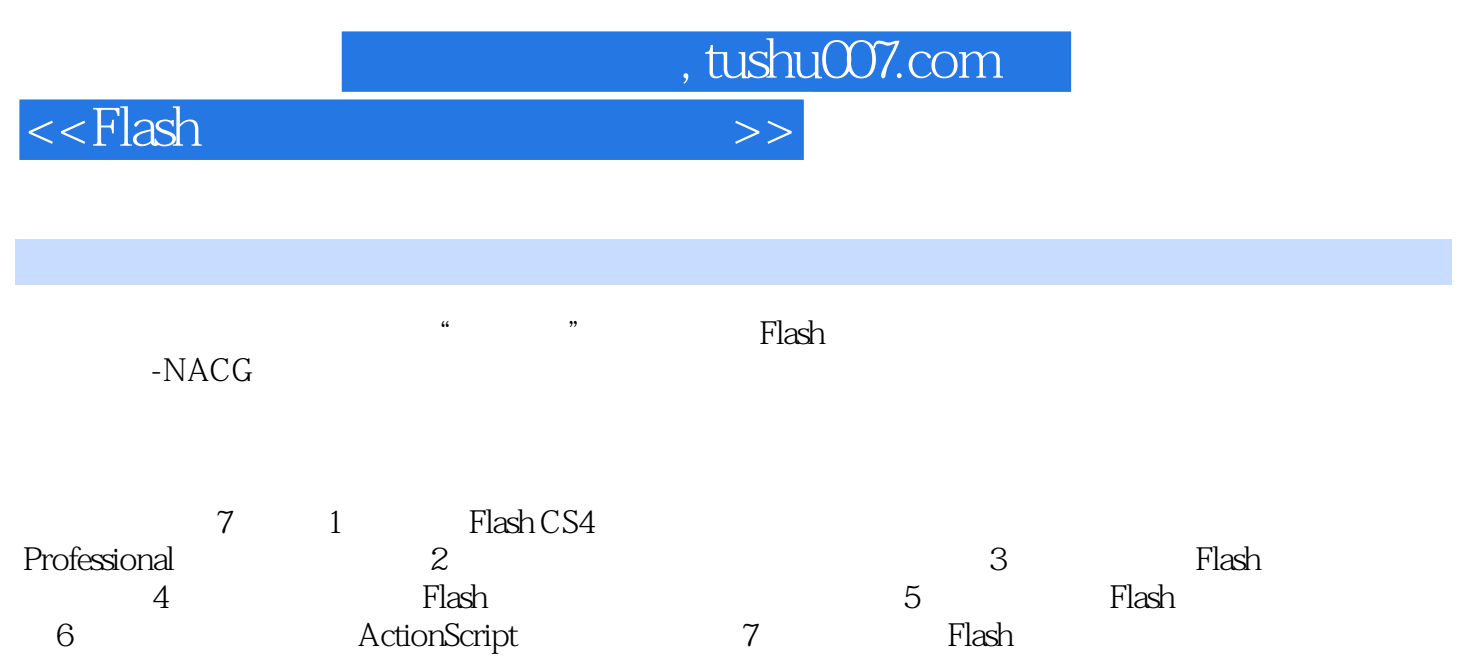

 $\mathbb F$ lash

 $,$  tushu007.com

<<Flash >>

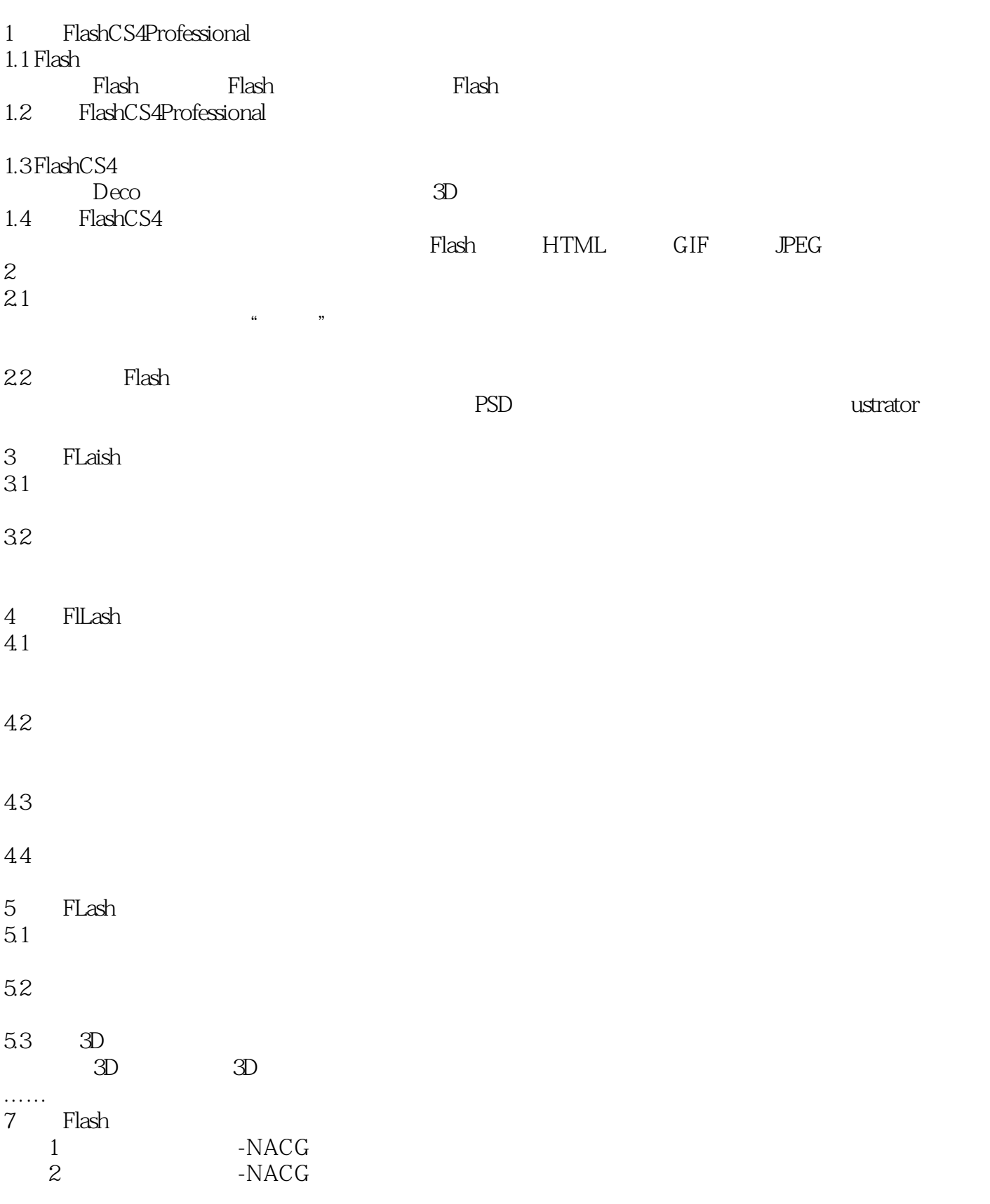

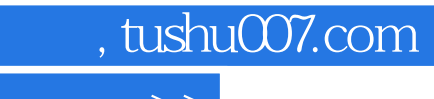

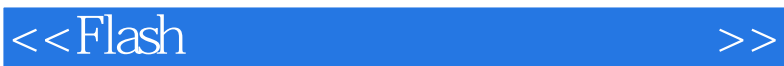

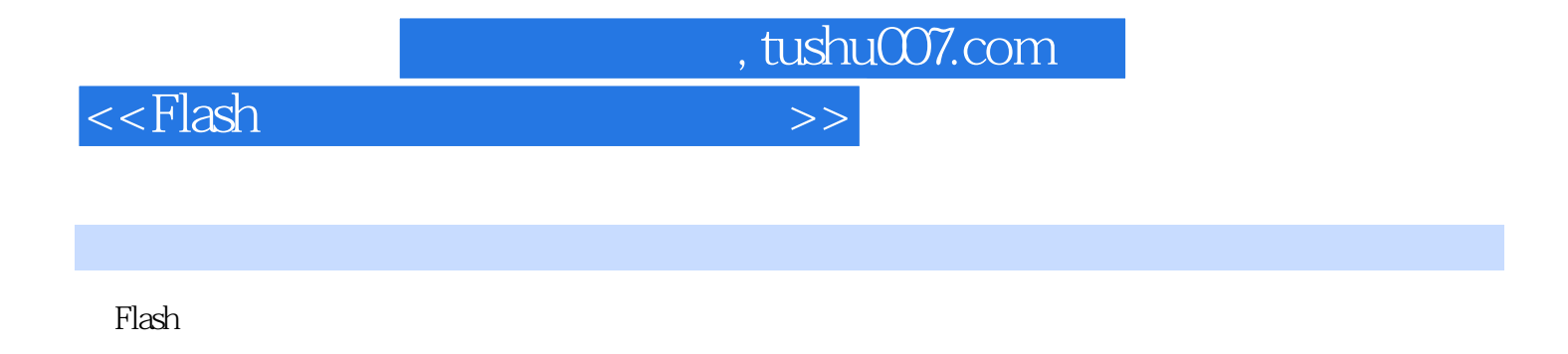

FlashCS4 25<sup>0</sup> Flash

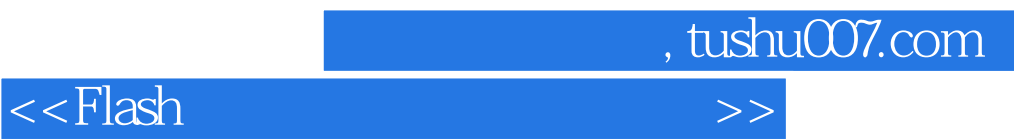

本站所提供下载的PDF图书仅提供预览和简介,请支持正版图书。

更多资源请访问:http://www.tushu007.com